# Answers & Solutions

## for 26 JULY MORNING SHIFT JEE (Main)-2022 (Online) Phase-2 (Physics)

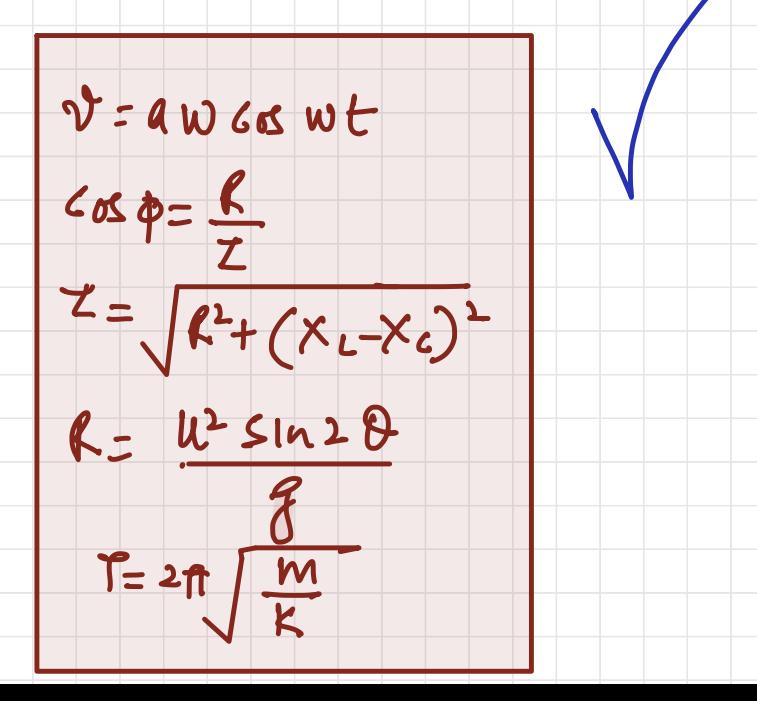

# AR PHYSICS CLASSES 9958461445,01141032244 www.kumarphysicsclasses.com www.kumarneetphysicsclasses.com **IIT JEE PHYSICS PAPER SOLUTION 26 JULY 2022 MORNING SHIFT QUESTIONS BASED ON** NEWTONS LAW PULLEY, **SHM ACC VS VELOCITY** GRAPH, CAPACITOR WITH DIELECTRIC, EMW ARE TRICKY

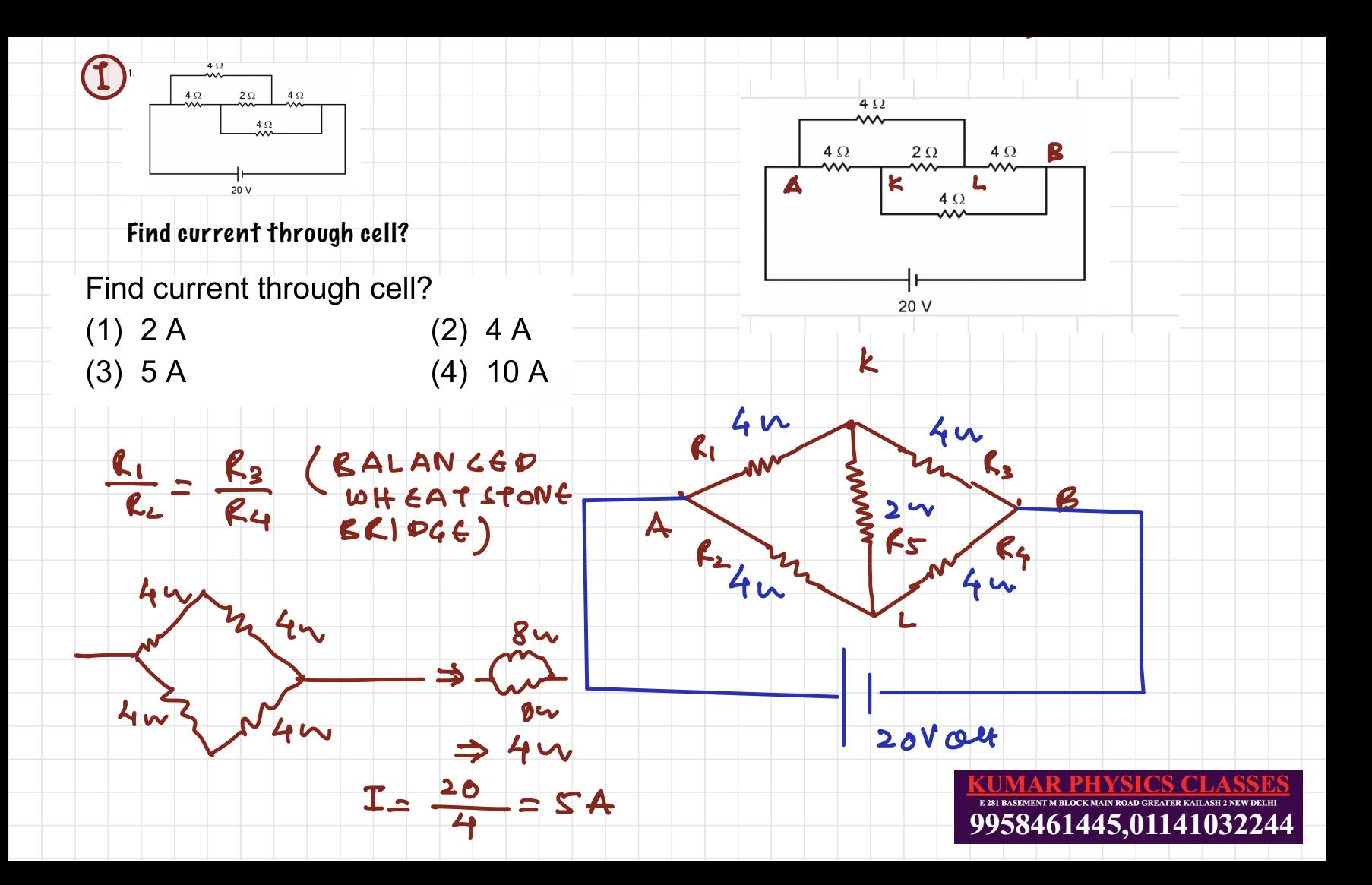

2. Assume all surfaces are friction less. Find value of force required such that 20 kg block moves with acceleration 2 m/s  $^2$ 

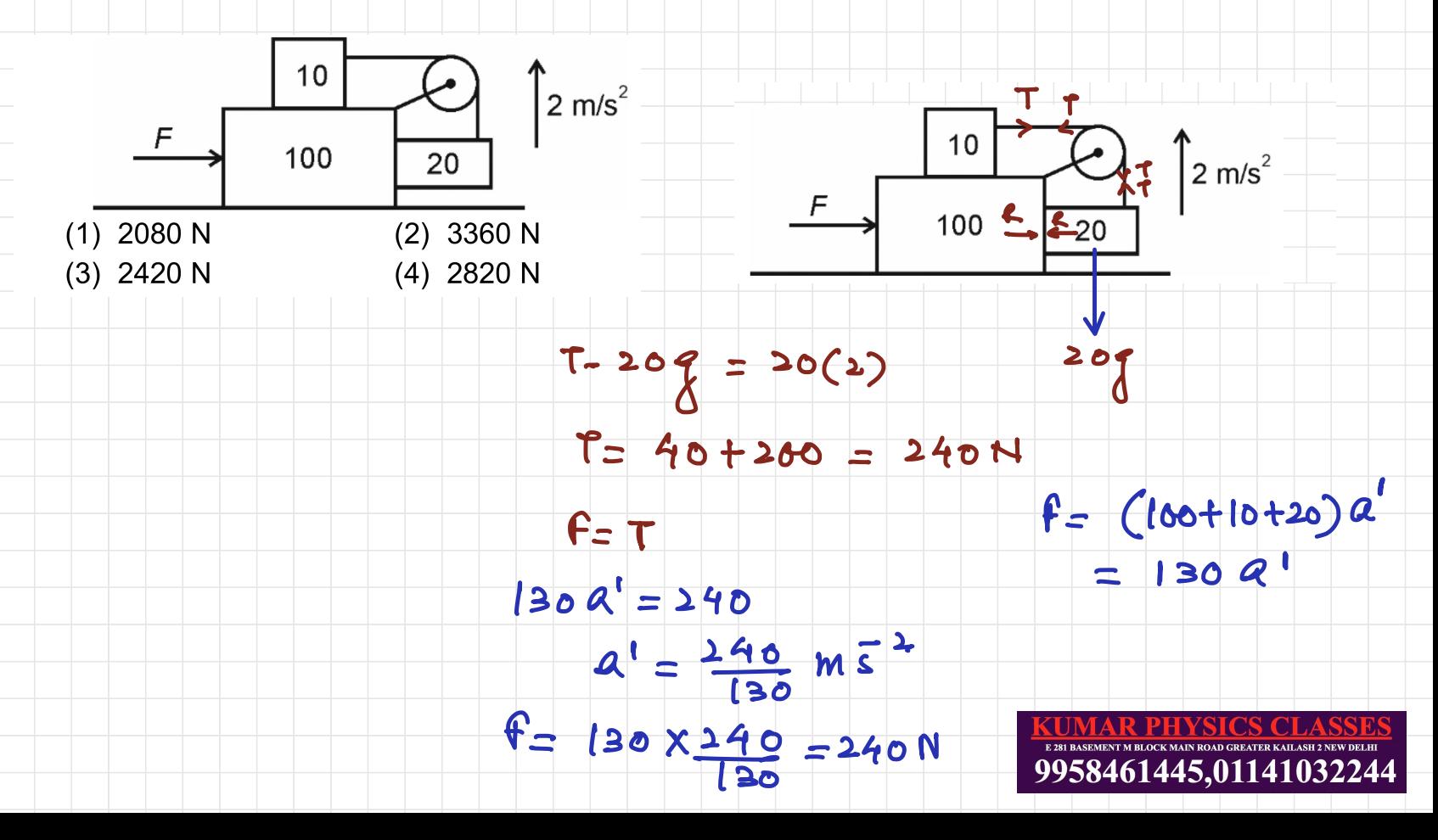

3. A charged particle moving in a uniform magnetic field B = 2i+3f has acceleration a = (αi  $-$  4j). The value of α is equal to

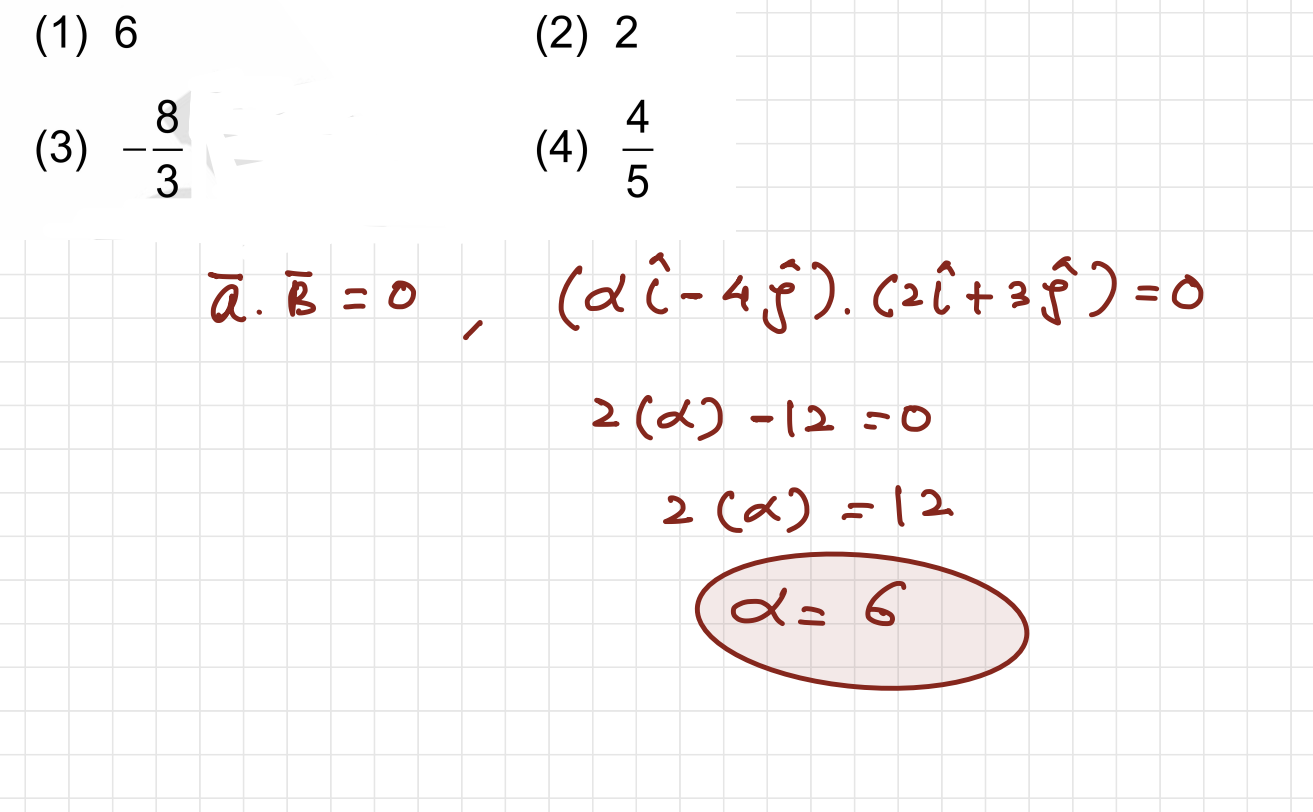

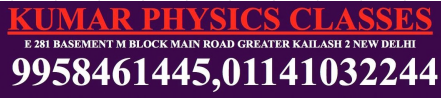

4. In S.H.M. v-x graph will be

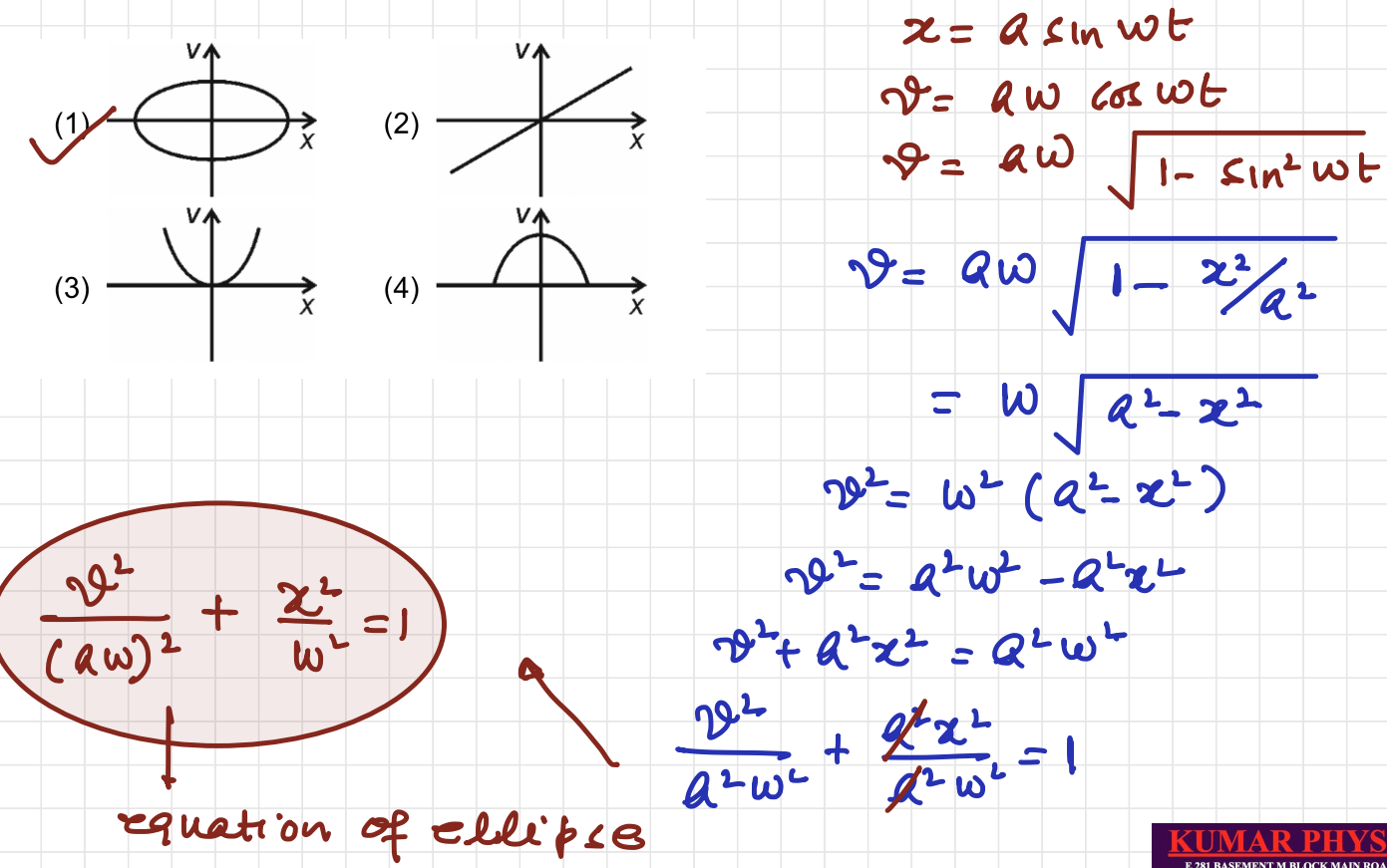

9958461445,01141032244

5 ) In an LR circuit if X $_{\mathbf{L}}$ = R then power factor is P $_{\text{l}}$  In another LCR series circuit if X $_{\mathbf{L}}$ = X $_{\mathbf{Z}}$  then power factor is  $P_{2}$  Then value of  $P_{1}$  is equal is

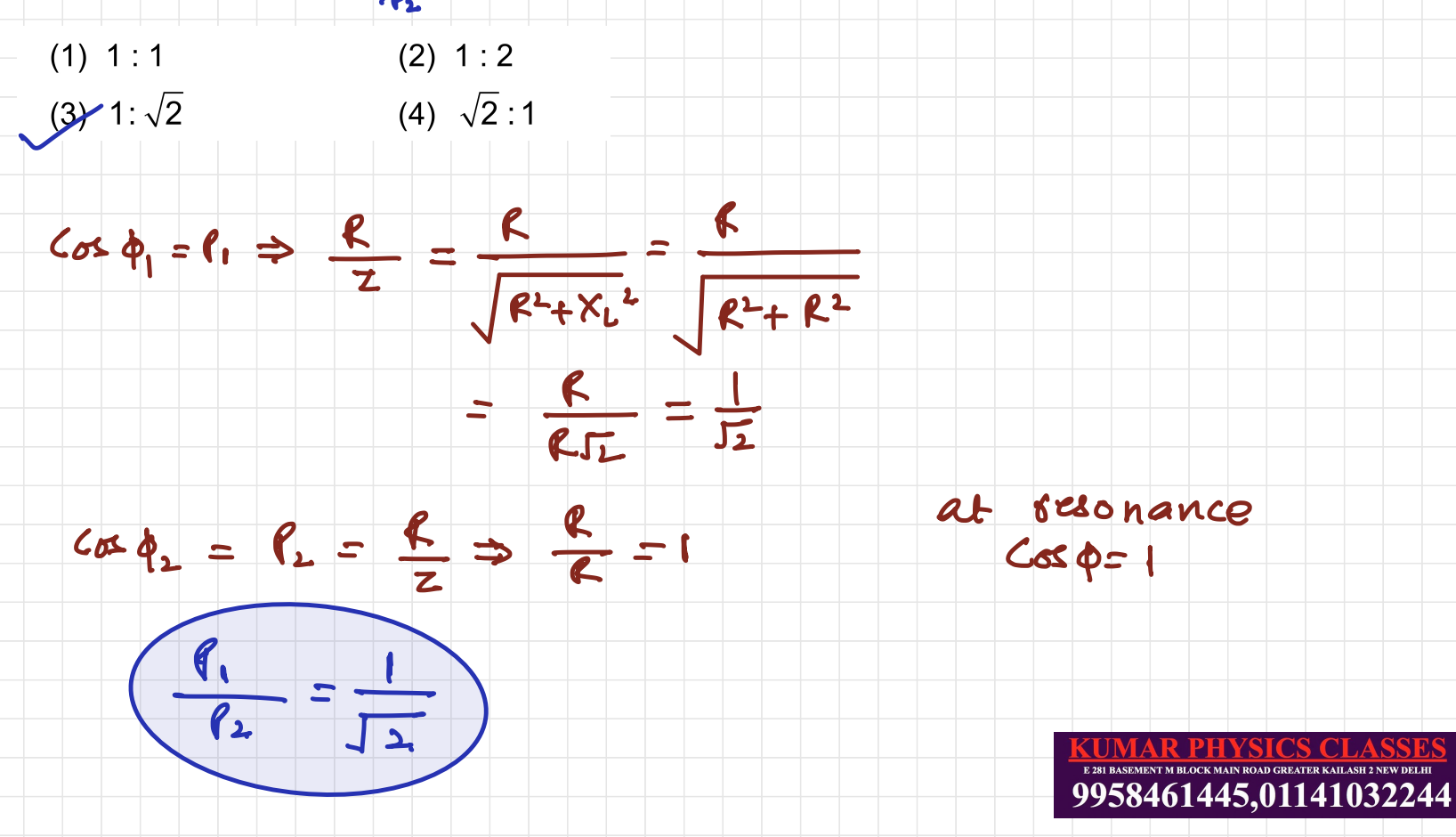

6. A coil of 200 turns and another coil of 400 turns have same length 20 cm. Find ratio of magnetic field at centre.

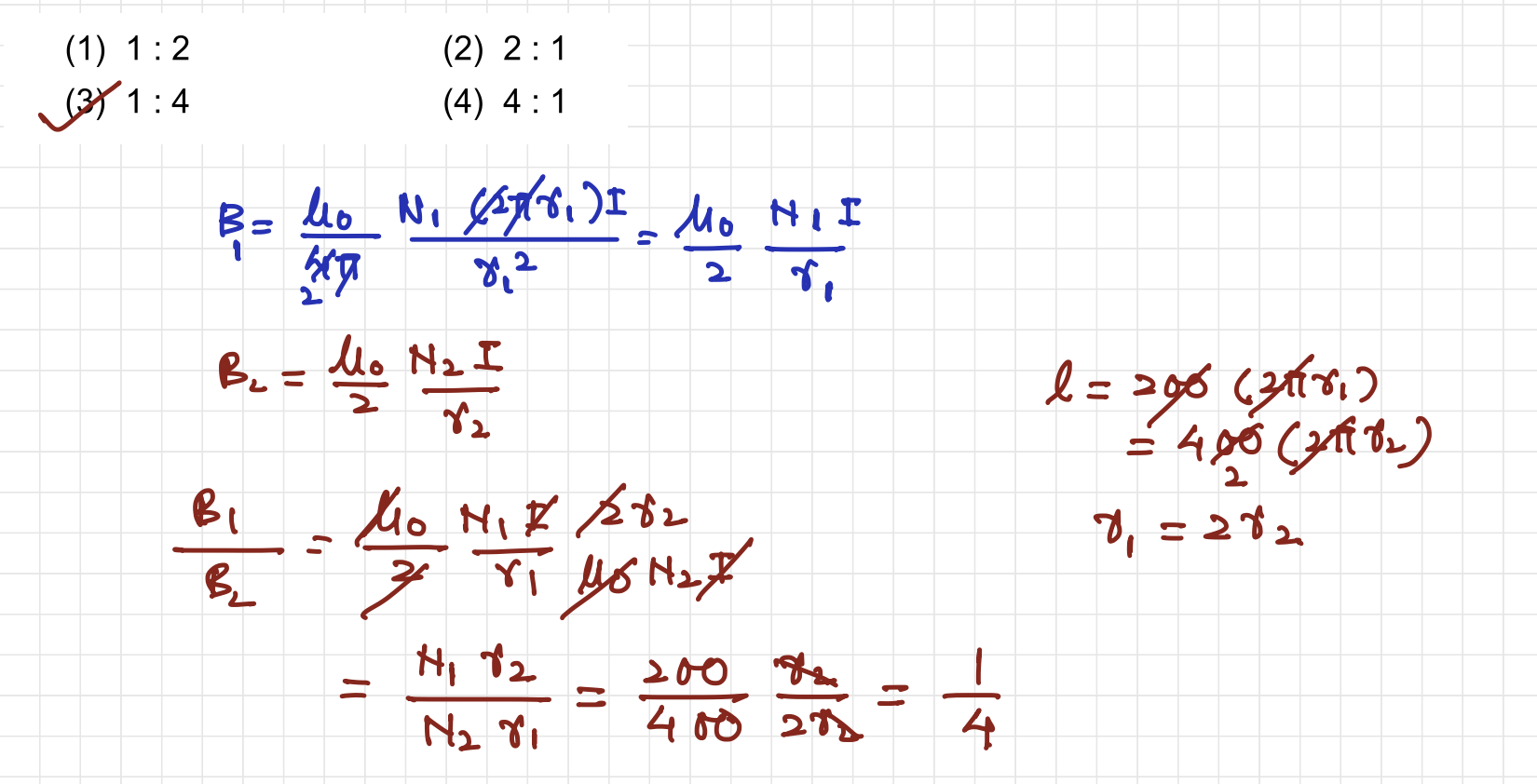

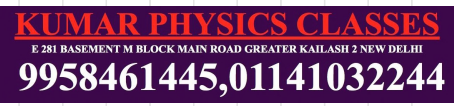

7 )A monkey climbs rope with 4 m/s2 acceleration and when it climbs down his acceleration is 5 m/s2. Weight of monkey is 50 kg and maximum tension is 350 N.

Find correct option.  $(1)$  T = 700 N, when climbs upwards (2) T = 350 N, when climbs downwards (2) P ⇒ 390 N, wnen climbs aownwards<br>↓<mark>(3)</mark> Rope will break when climbs upward (4) Rope will break when climbs downward

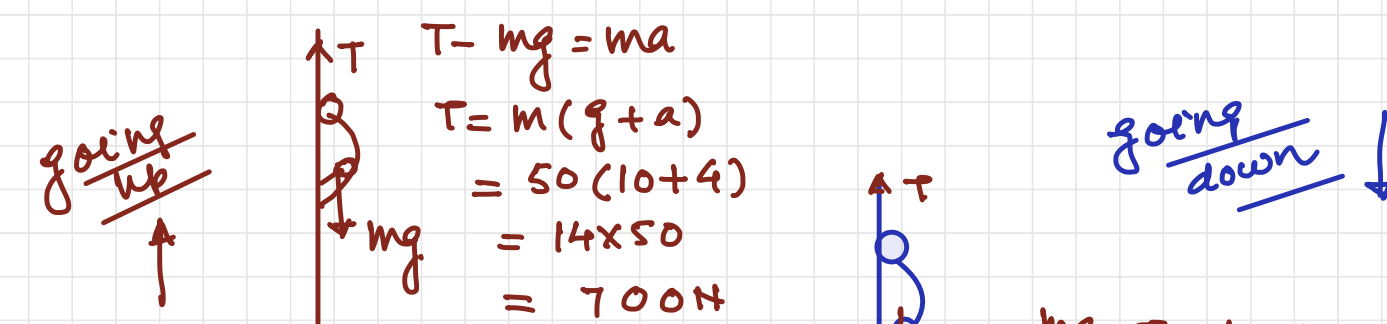

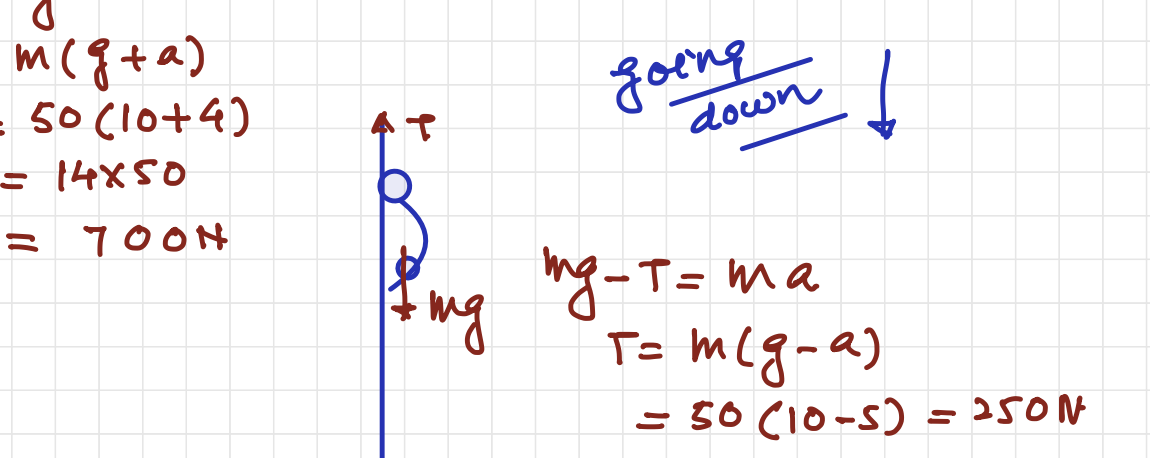

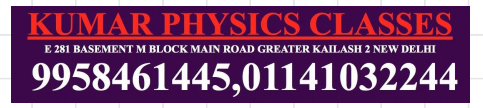

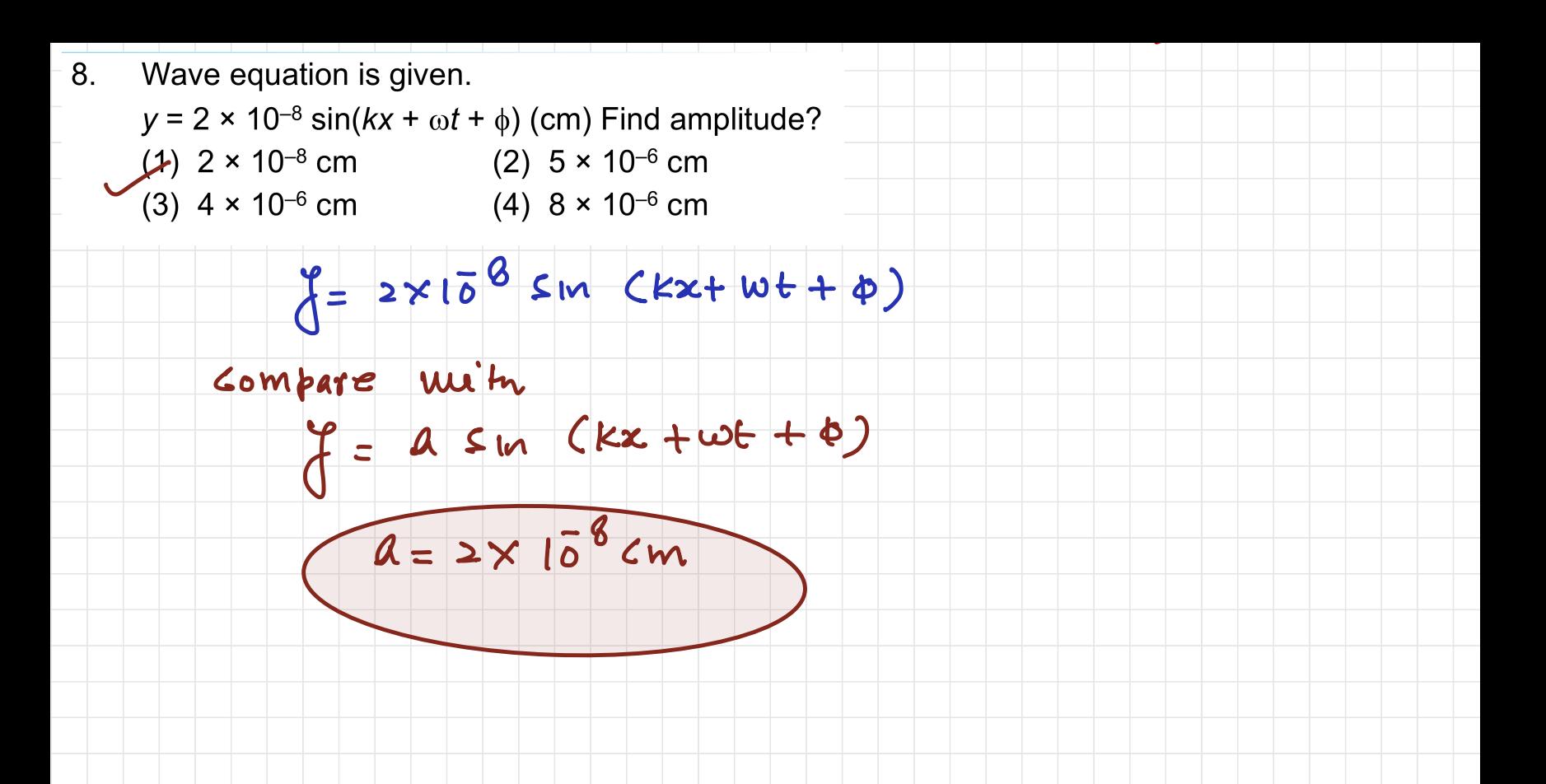

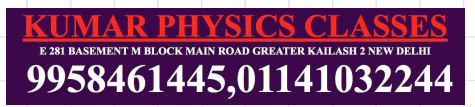

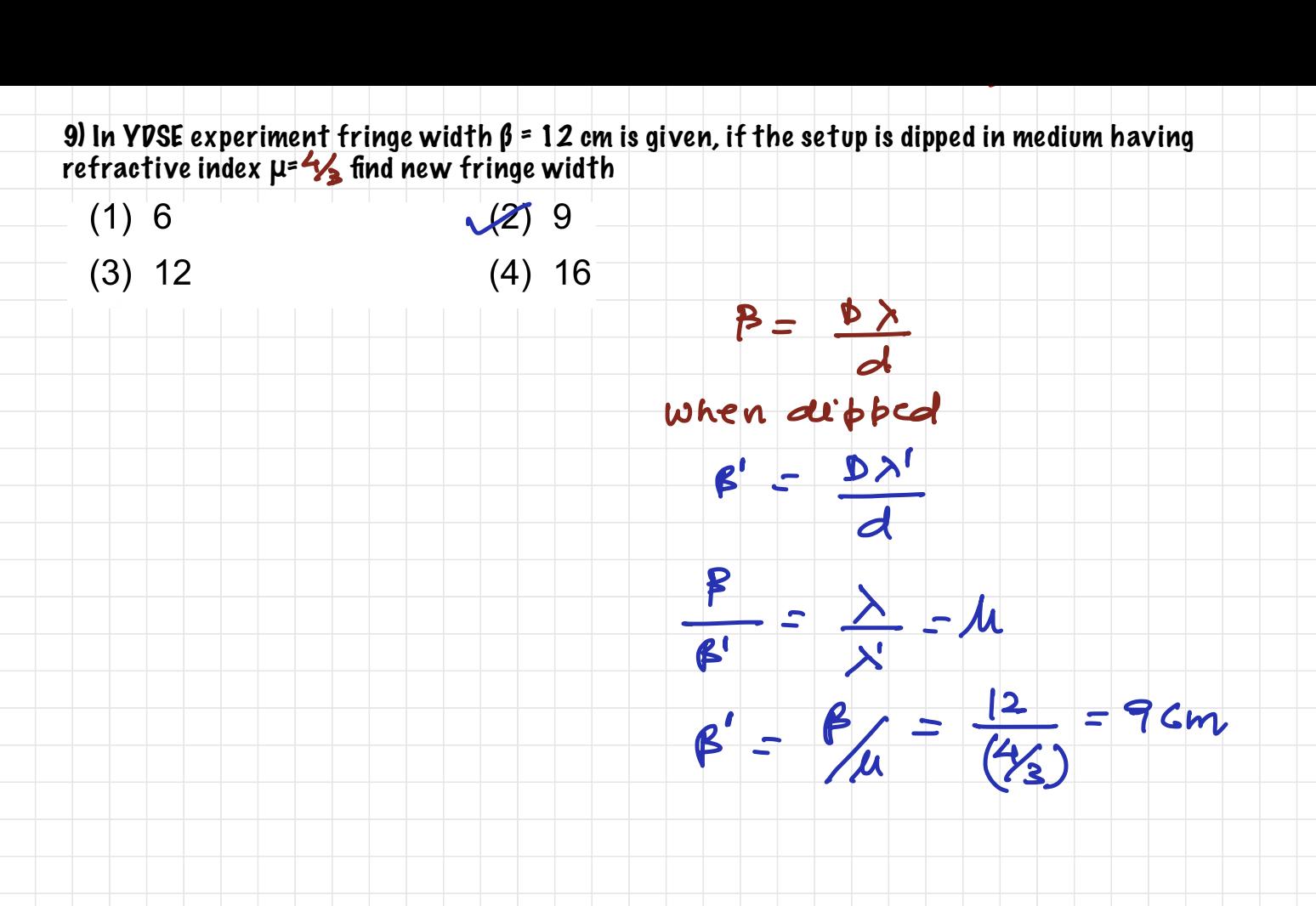

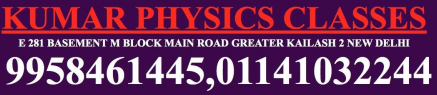

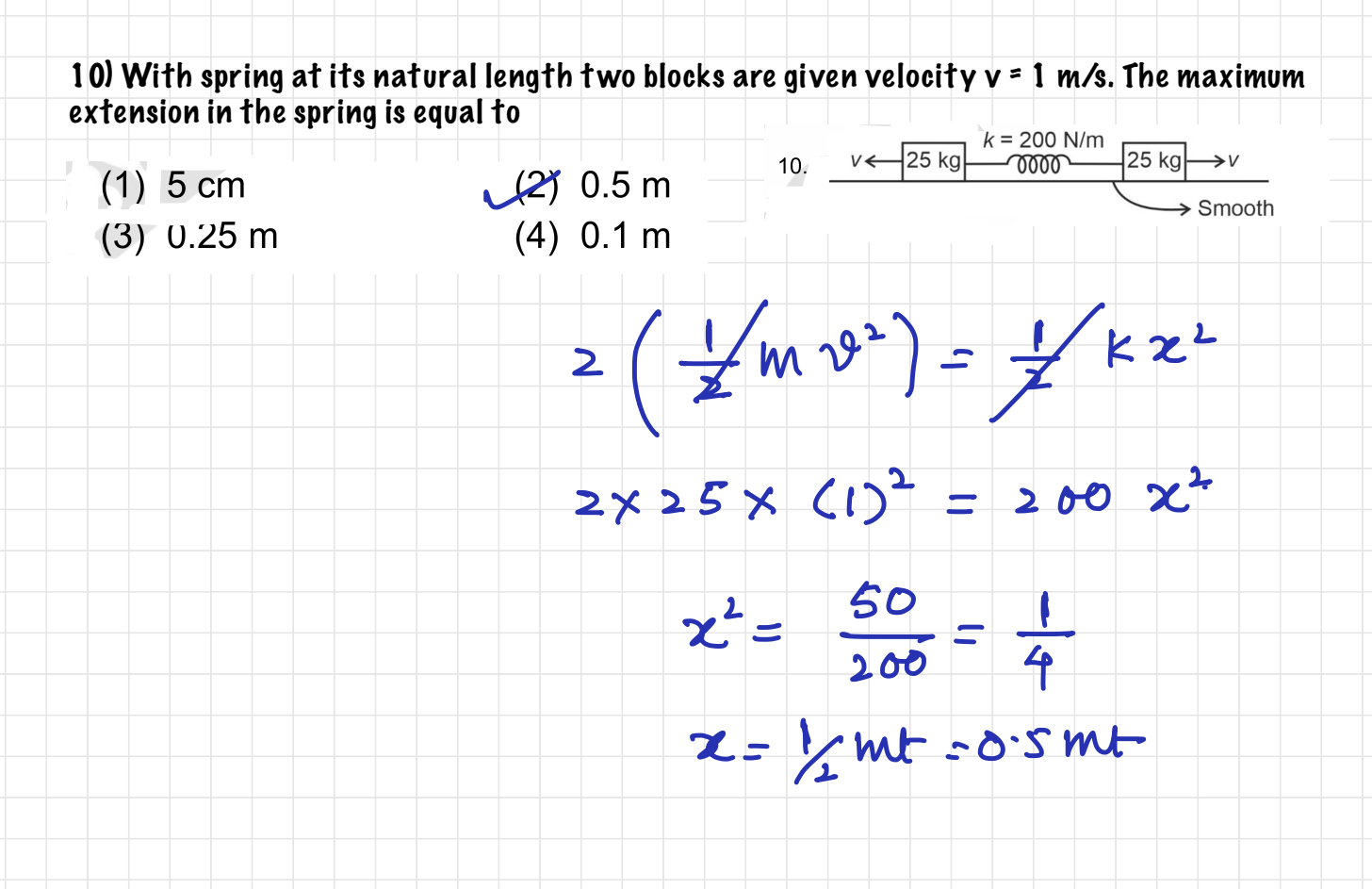

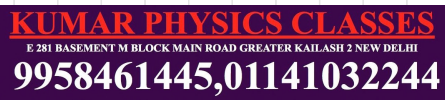

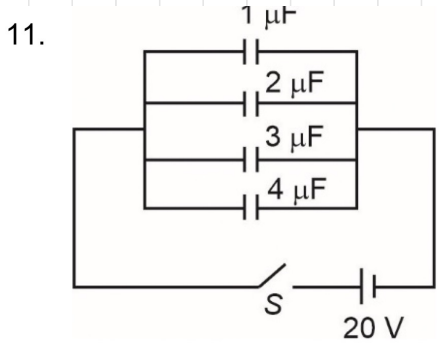

After closer of the switch S find the total charge flown through the switch.

(1) 100  $\mu$ C (3) 45  $\mu$ C

(2) 50  $\mu$ C  $(4)$  200 µC  $\Rightarrow$  ALL Capacitors are in parallel  $C_{eq} = (1+2+3+4) \mu \beta$  $= 10 \mu F$  $9 = (60)(1)$  $=(0 \; \mu \rho)(20)$ 

= 200 MG

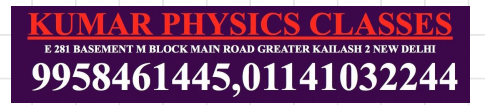

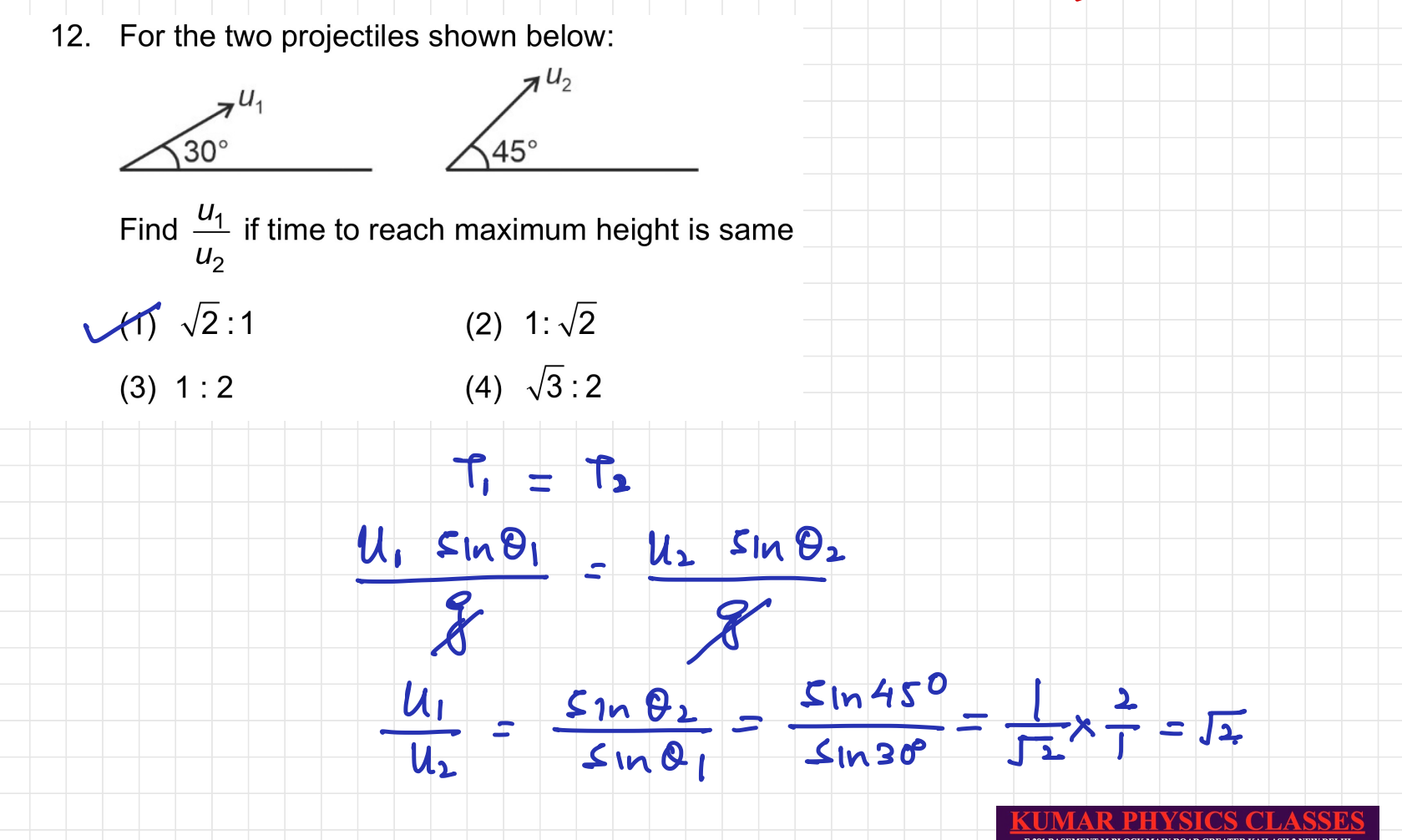

9958461445,01141032244

### 13) The decrease in weight of a rocket when it in 32 km above surface of earth.

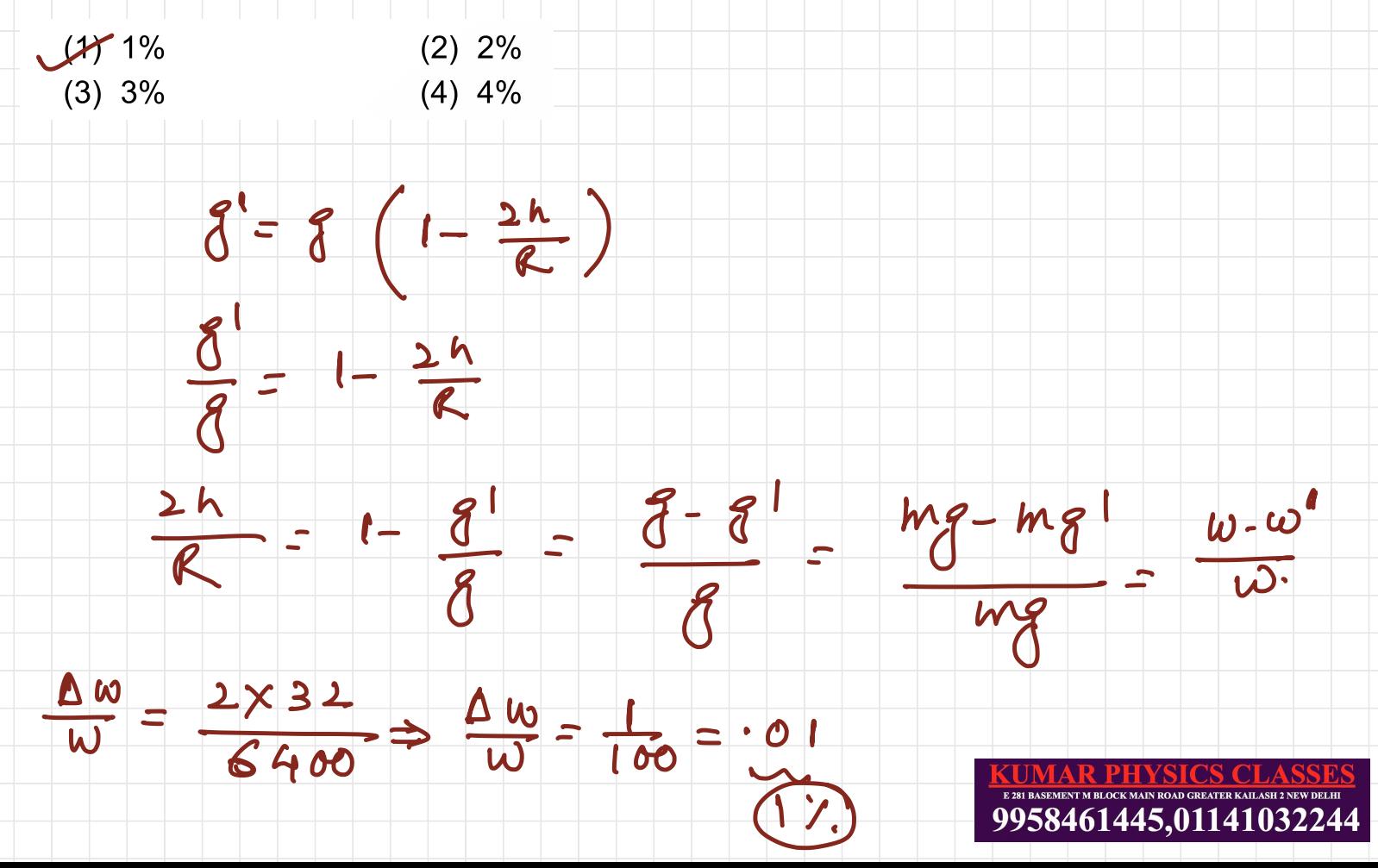

#### 14. If velocity of electron is x times than neutron and de-Broglie wavelengths are same then find

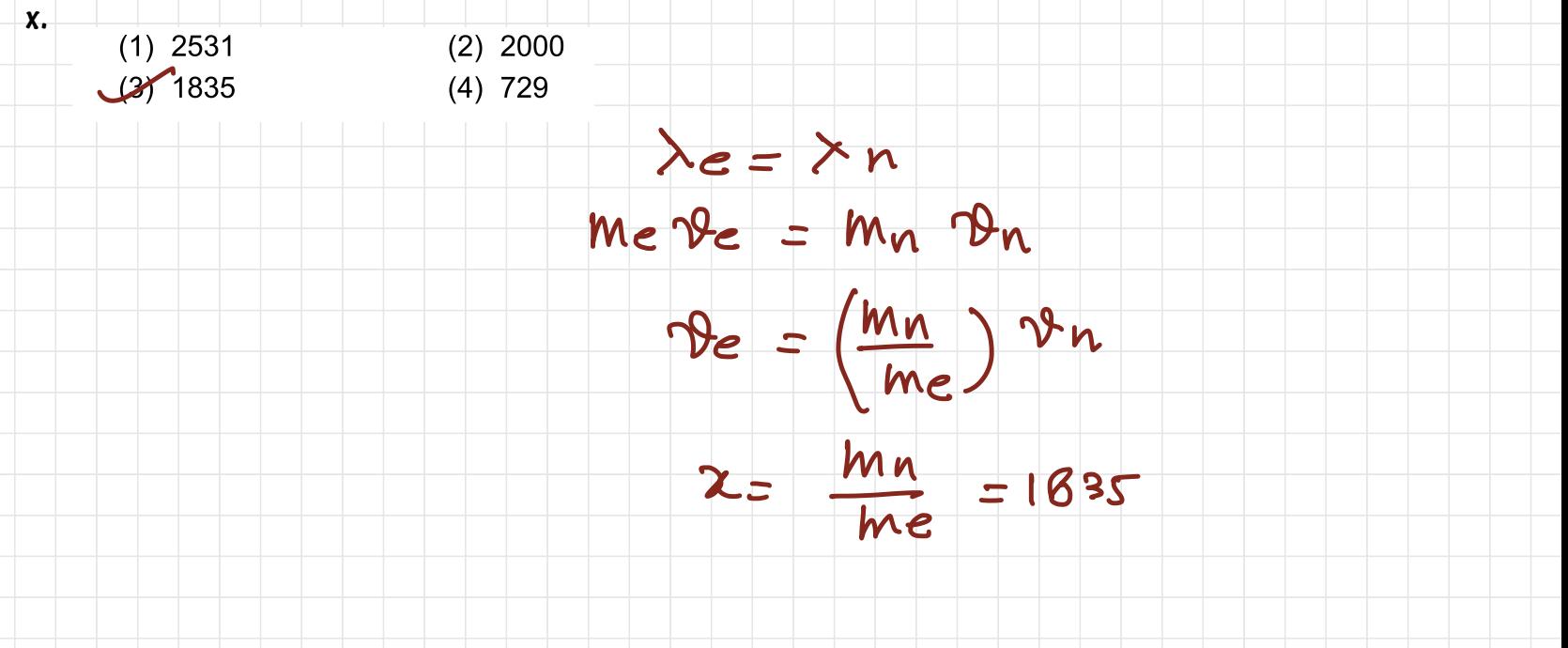

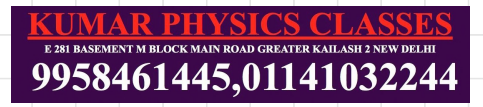

Q15: A source of potential difference V is connected to the combination of two identical capacitors as shown in the figure. When key K is closed, the total energy stored across the combination is E . Now key K is opened and dielectric of dielectric constant 5 is introduced between the plates of the capacitors. The total energy stored a across the combination is now  $E_{\infty}$ 

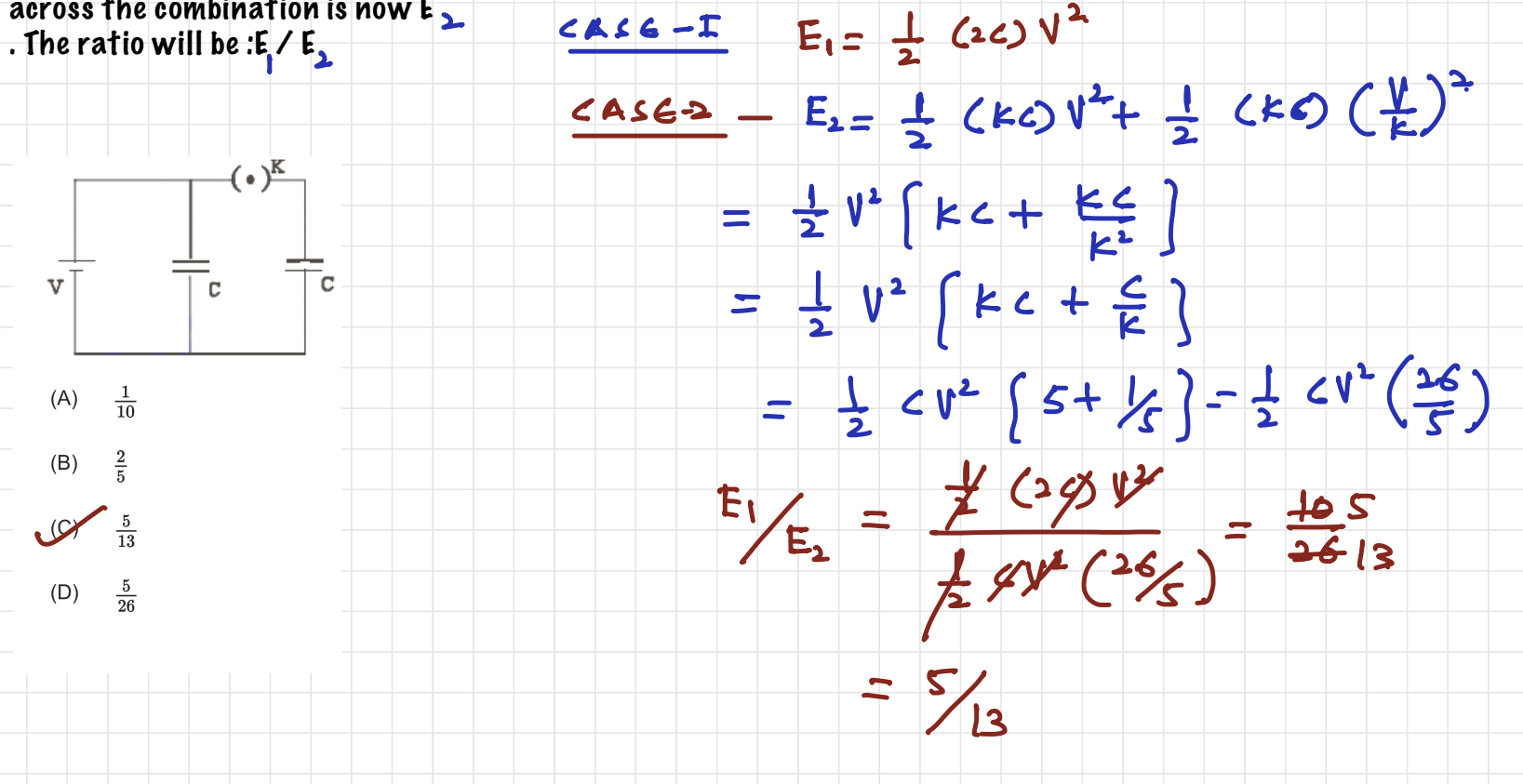

Q16: Two concentric circular loops of radii and are placed in x-y plane as shown in the figure. A current is flowing through them in the direction as shown in figure. The net magnetic moment of this system of two circular loops is approximately:

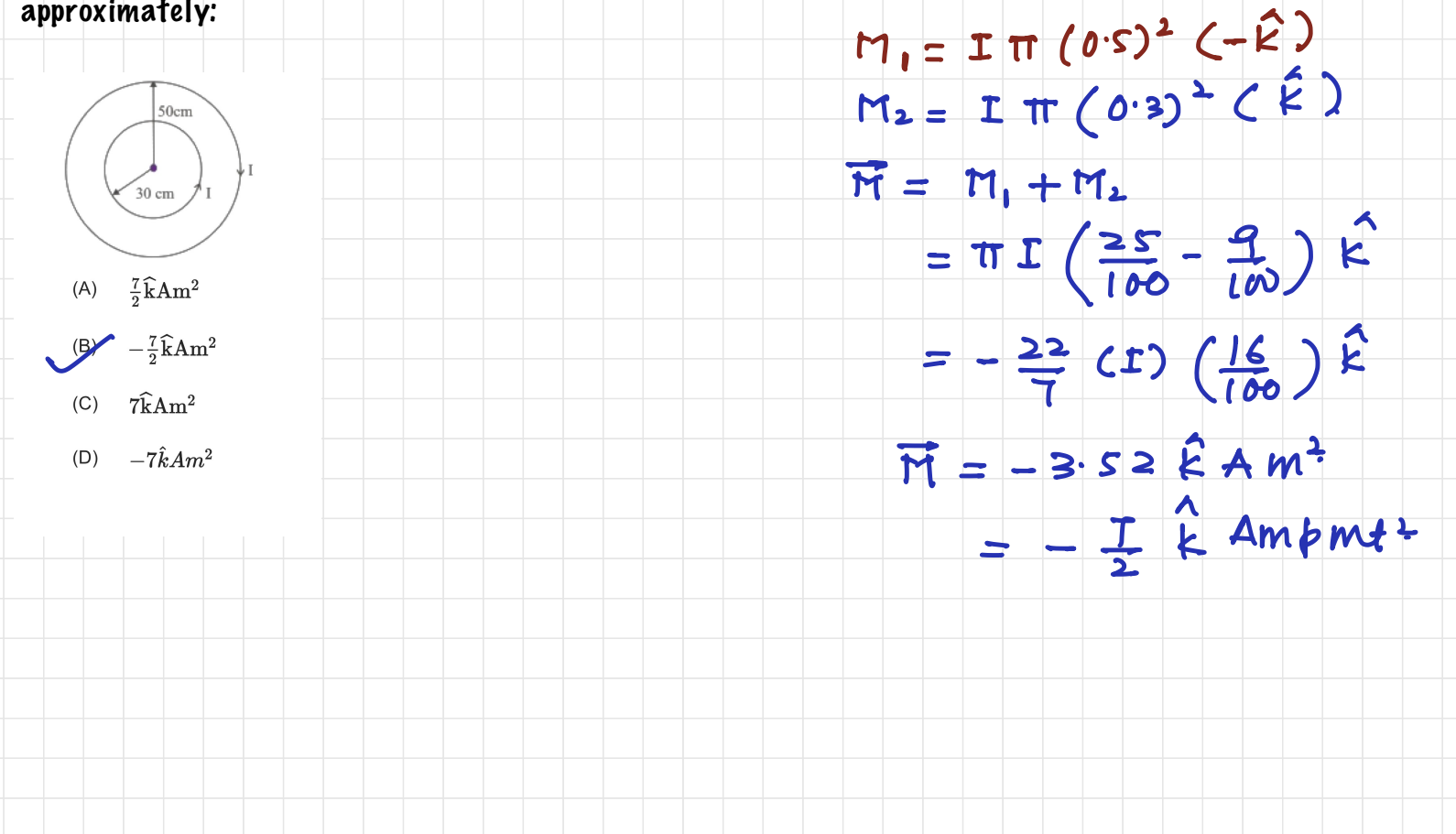

Q17: A velocity selector consists of electric field  $\overrightarrow{E} = E\widehat{k}$  and magnetic field  $\overrightarrow{B} = \widehat{B}\hat{i}$  with  $B = 12 mT$ . The value E required for an electron of energy  $728 eV$  moving along the positive x-axis to pass undeflected is:  $\overline{E} = E \overrightarrow{K}$ (Given, mass of electron =  $9.1 \times 10^{-31}$  kg)  $192 \rm{kVm^{-1}}$  $B = B \rho$  $(A)$  $192\ \mathrm{mVm^{-1}}$  $(B)$  $B = 12 \times 10^{3} T$  $9600 \mathrm{kVm^{-1}}$  $(C)$  $E = 728 \times 1.6 \times 10^{-19} \text{J} = \frac{1}{2} \text{m} \vartheta^2$  $16 \mathrm{kVm^{-1}}$  $(D)$  $2x720x16x10^{-19}$  $\mathcal{S}$  $9.1 \times 10^{3}$  $16\times10^6$  mt/sec  $978586$ <br>E=  $98 = 12 \times 10^{-3} \times 16 \times 10^{-6}$  $= 192 \times 10^3$  Vm  $=192$  KV/m

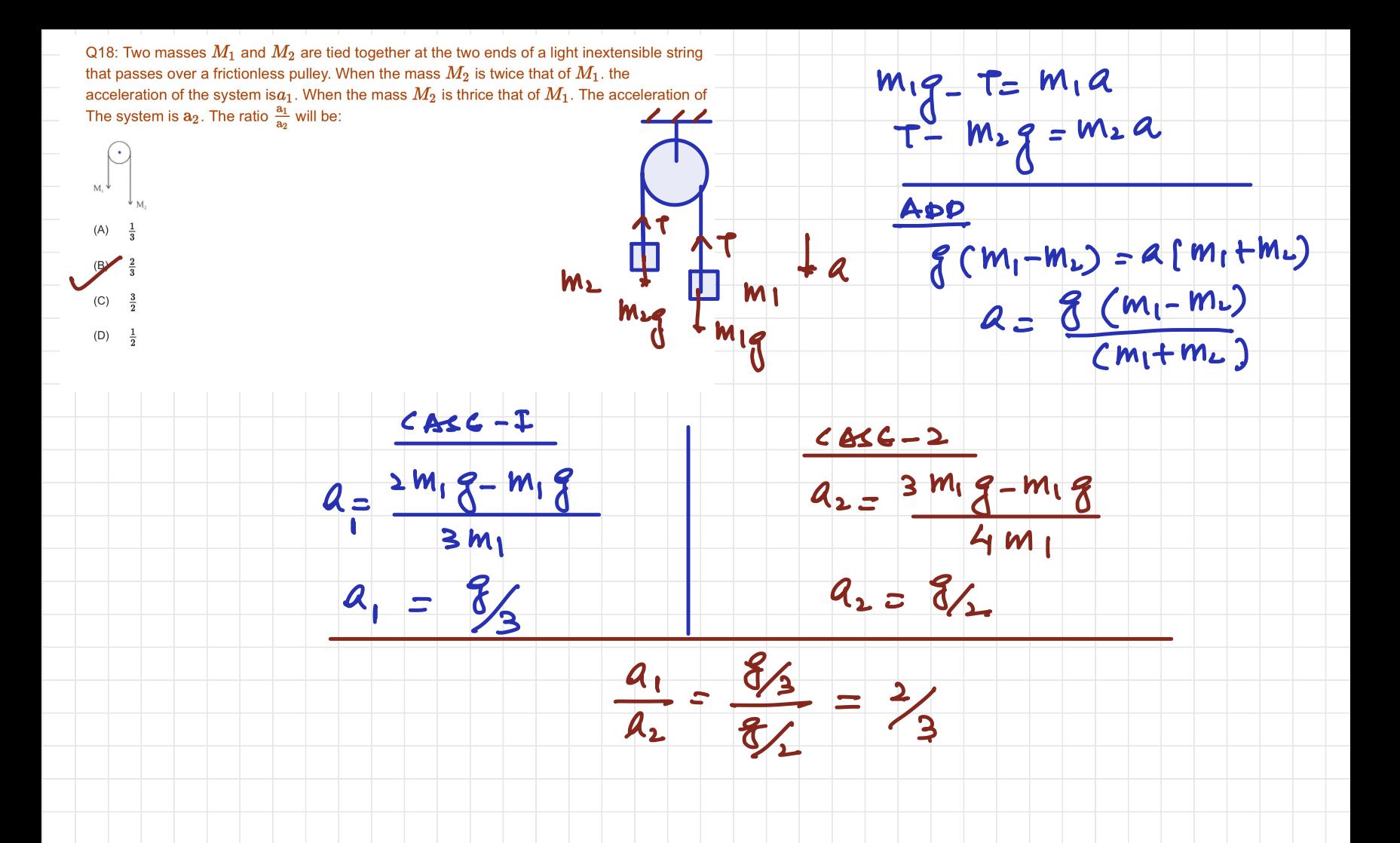

## $R = R_0 A^{\frac{1}{3}}$ <br>Density of nucleus = mass of  $(A) 4:3$ (B)  $(\frac{3}{4})^{\frac{1}{3}}$  $\begin{array}{c} \sqrt{2} \end{array}$ Volume of (D)  $\left(\frac{4}{3}\right)^{\frac{1}{3}}$ nucleul M A  $\blacksquare$  $rac{4}{5}$  TK m (K)  $\mathbf{z}$  $\pi R_0^3 A$  $rac{4}{2}$ -> independent of

Q19: Mass numbers of two nuclei are in the ratio of 4: 3. Their nuclear densities will be in the ratio of

Q20: The area of cross section of the rope used to lift a load by a crane is  $\frac{2.5 \times 10^{-4} \text{ m}^2}{2.5 \times 10^{-4} \text{ m}^2}$ . lifting capacity of the crane is 10 metric tons. To increase the lifting capacity of the crane to 25 metric tons, the required area of cross section of the rope should be: (take  $g = 10 MI^2$ 

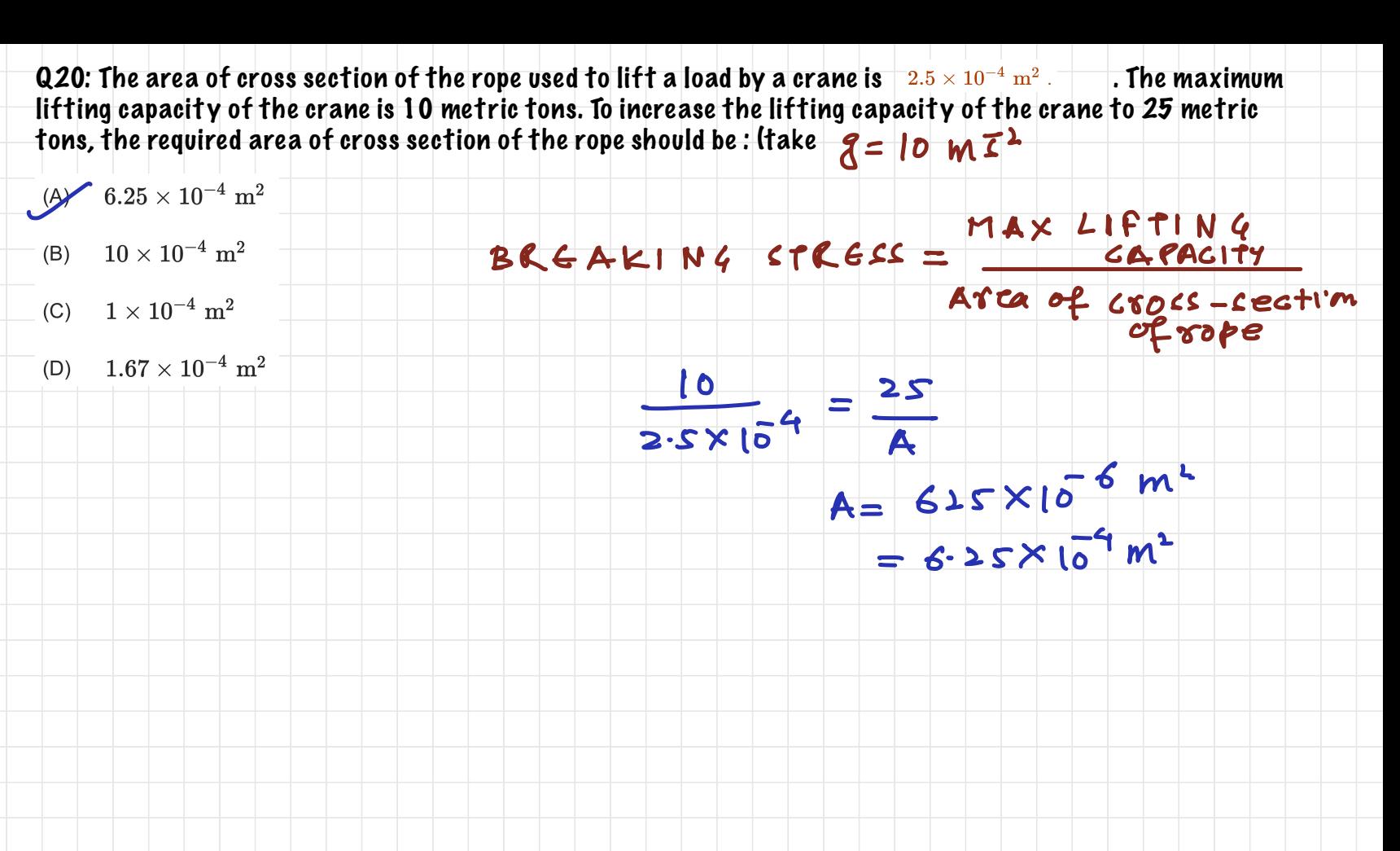

## SECTION - B

Numerical Value Type Questions: This section contains 10 questions. In Section B, attempt any five questions out of 10. The answer to each question is a NUMERICAL VALUE. For each question, enter the correct numerical value (in decimal notation, truncated/rounded-off to the second decimal place; e.g. 06.25, 07.00, –00.33, – 00.30, 30.27, –27.30) using the mouse and the on-screen virtual numeric keypad in the place designated to enter the answer.

21

In the circuit shown the potential drop across the diode is 60 V then current through diode is \_\_\_\_ mA.

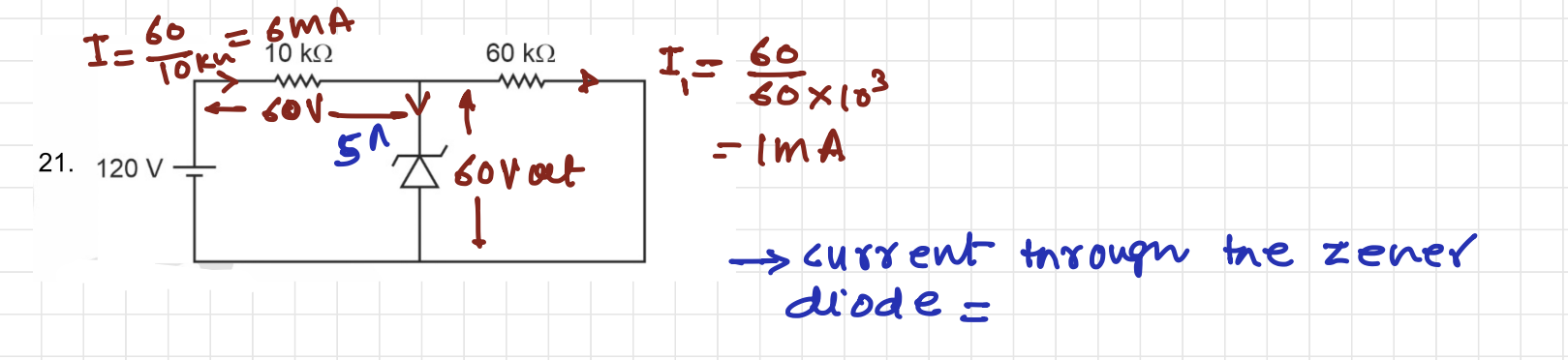

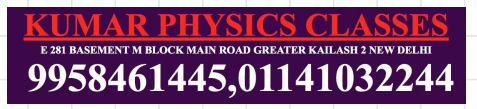

#### 22 )A drop breaks in 729 smaller identical droplets. It T is the surface tension and R is the radius of bigger drop then change in the surface potential energy is n $\pi$ R2T. The value of n is \_\_\_\_.

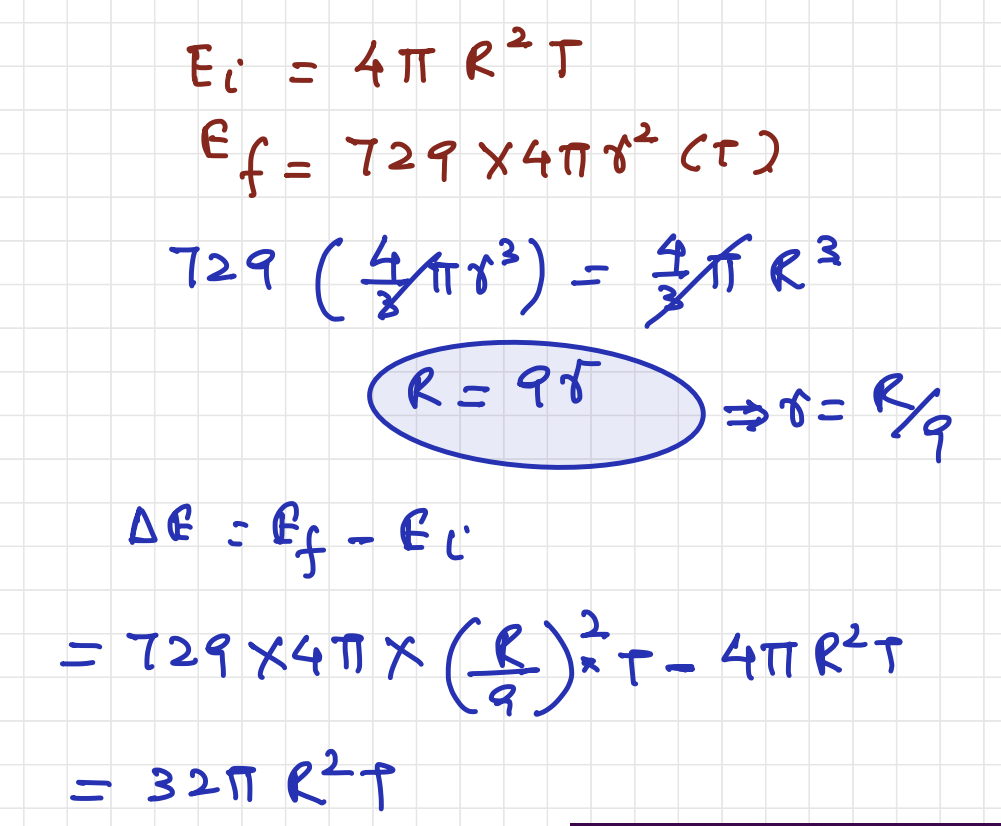

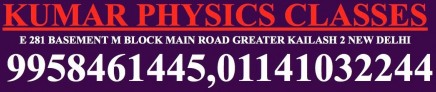

23. In an EM wave if amplitude of magnetic field component is 2  $\times$  10  $^{6}$  T then the value amplitude of electric field component is  $\frac{1}{2}$  Wm.

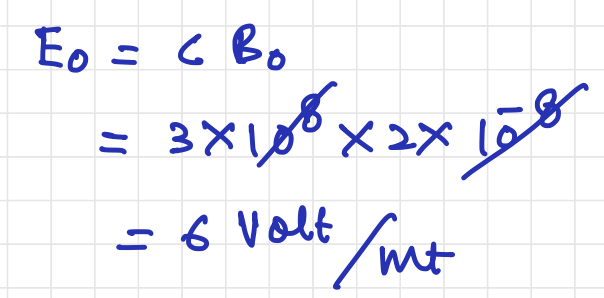

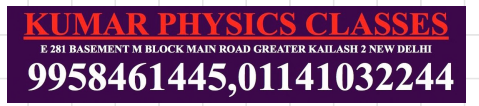

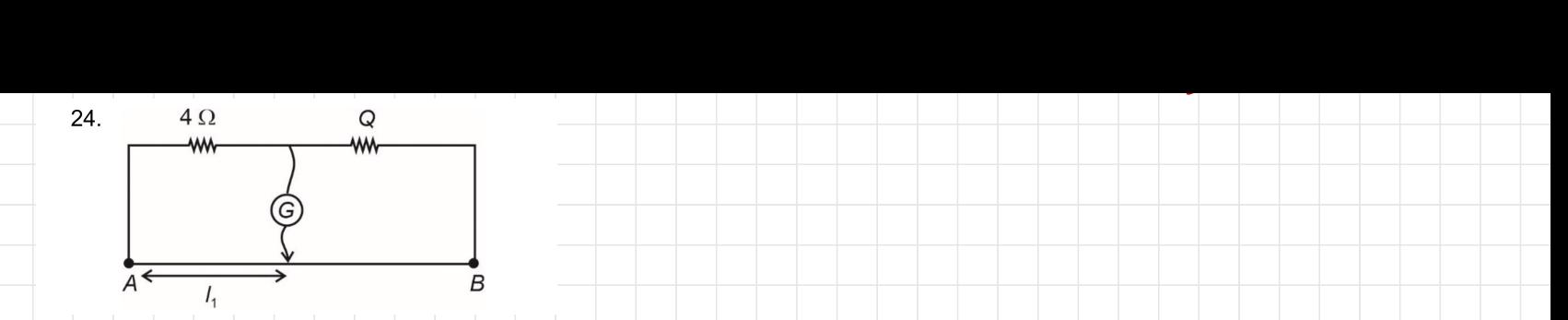

In a meter bridge experiment balance point is  $\Gamma$  = 40 cm away from point A. Now if an unknown  $r$  is the first principle experiment balance point is  $r_1$  . To our away trom point A: thow it an onknown resistance in series then balance point is 80 cm from point A. Then value of x is \_\_\_\_\_.

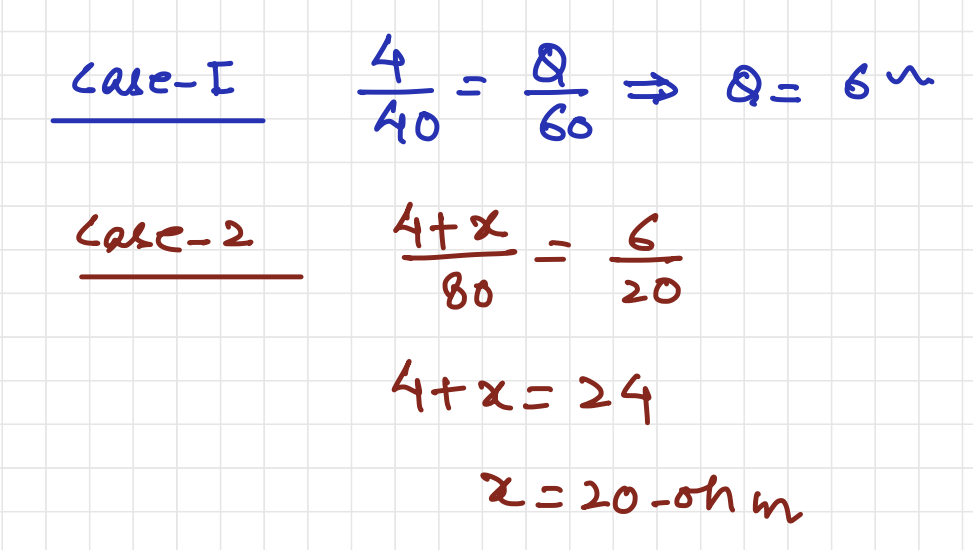

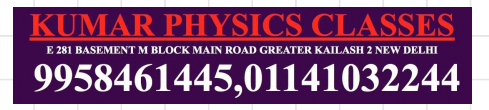

25 )Temperature of 7 moles of a monoatomic gas is raised by 40 K. The change in internal energy of the sample is equal to  $\overline{420}$  R. (R is universal gas constant)

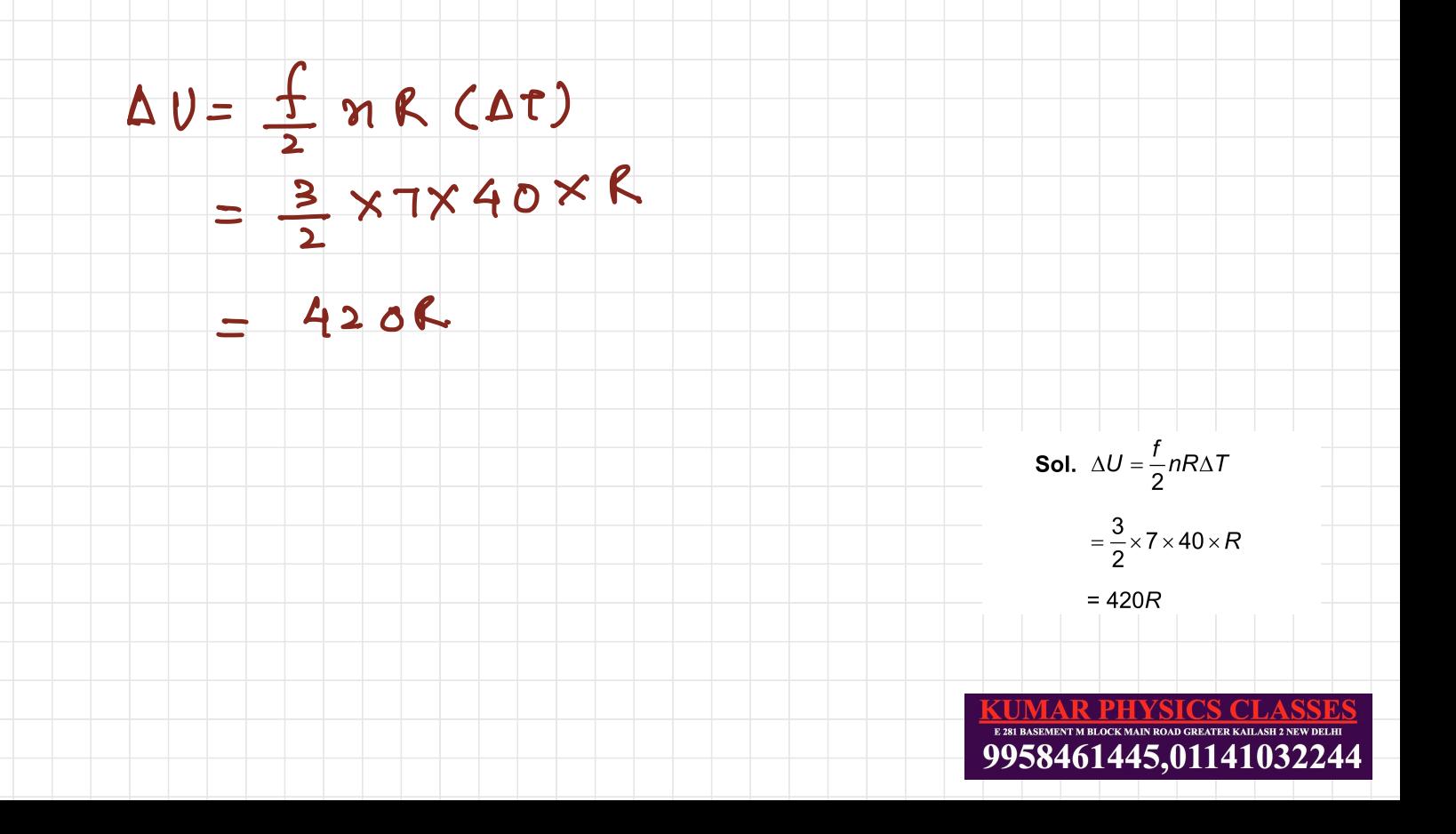

26 )Find the number of photons coming out per unit time of a source that emits a light of wavelength 900 nm of intensity 100 W/m2 through its surface area of 1 m2. (In multiple of 10 $^{\rm H}$  )

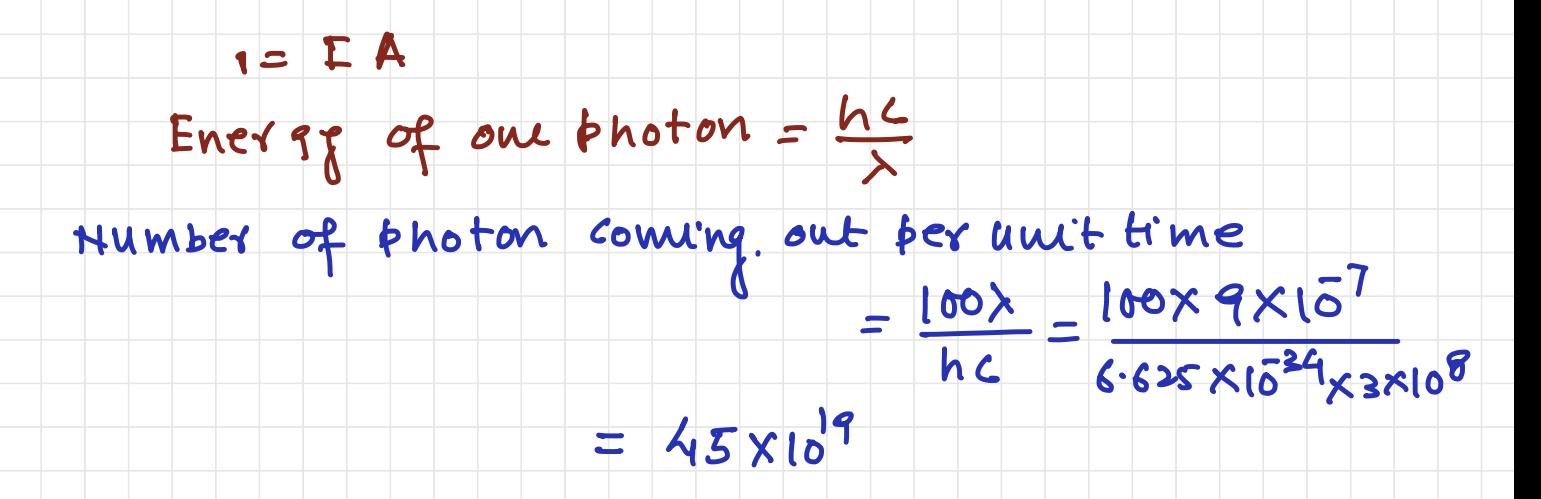

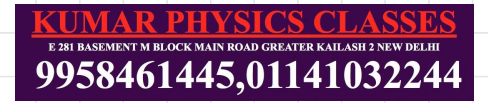

27. Trajectory of a projectile is  $5y = 5x\left(1-\frac{x}{10}\right)$ . Find

initial velocity

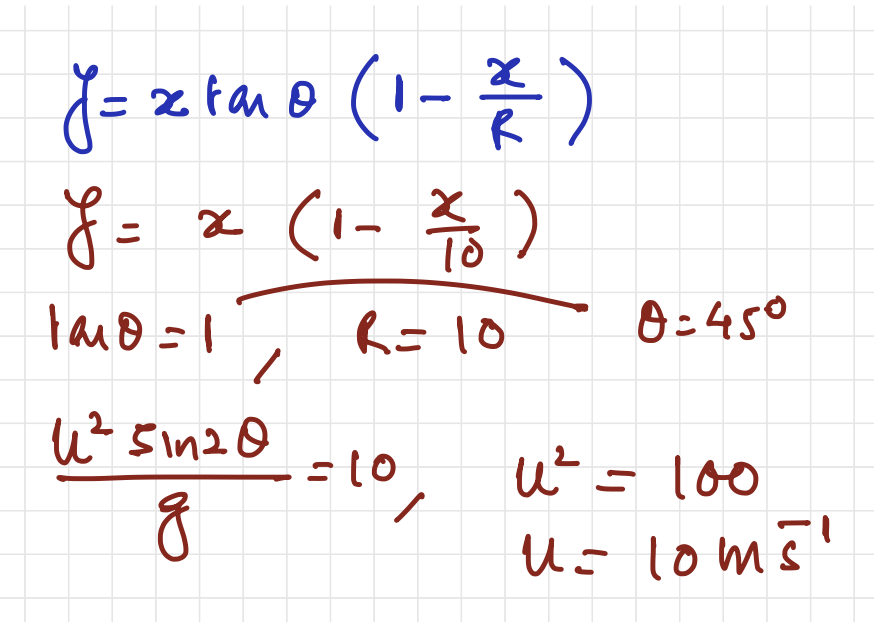

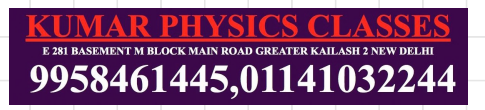

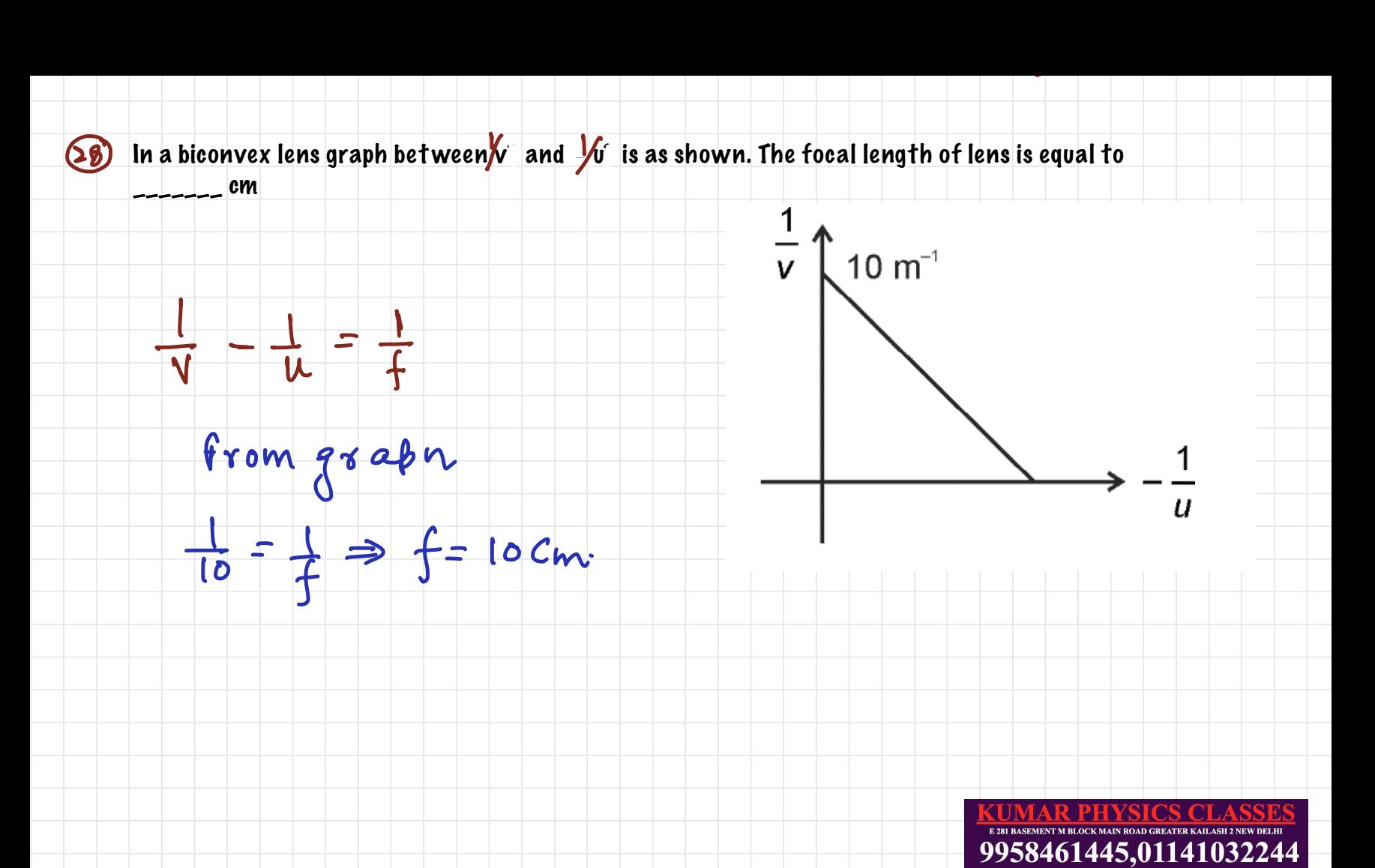

Q29: A potentiometer wire of length 300 cm is connected in series with a resistance 780  $\Omega$  and a standard cell of emf 4V. A constant current flows through potentiometer wire. The length of the null point for cell of emf 20 mV is found to be 60 cm. The resistance of the potentiometer wire is 20  $\Omega$ -<br>-<br>-<br>-

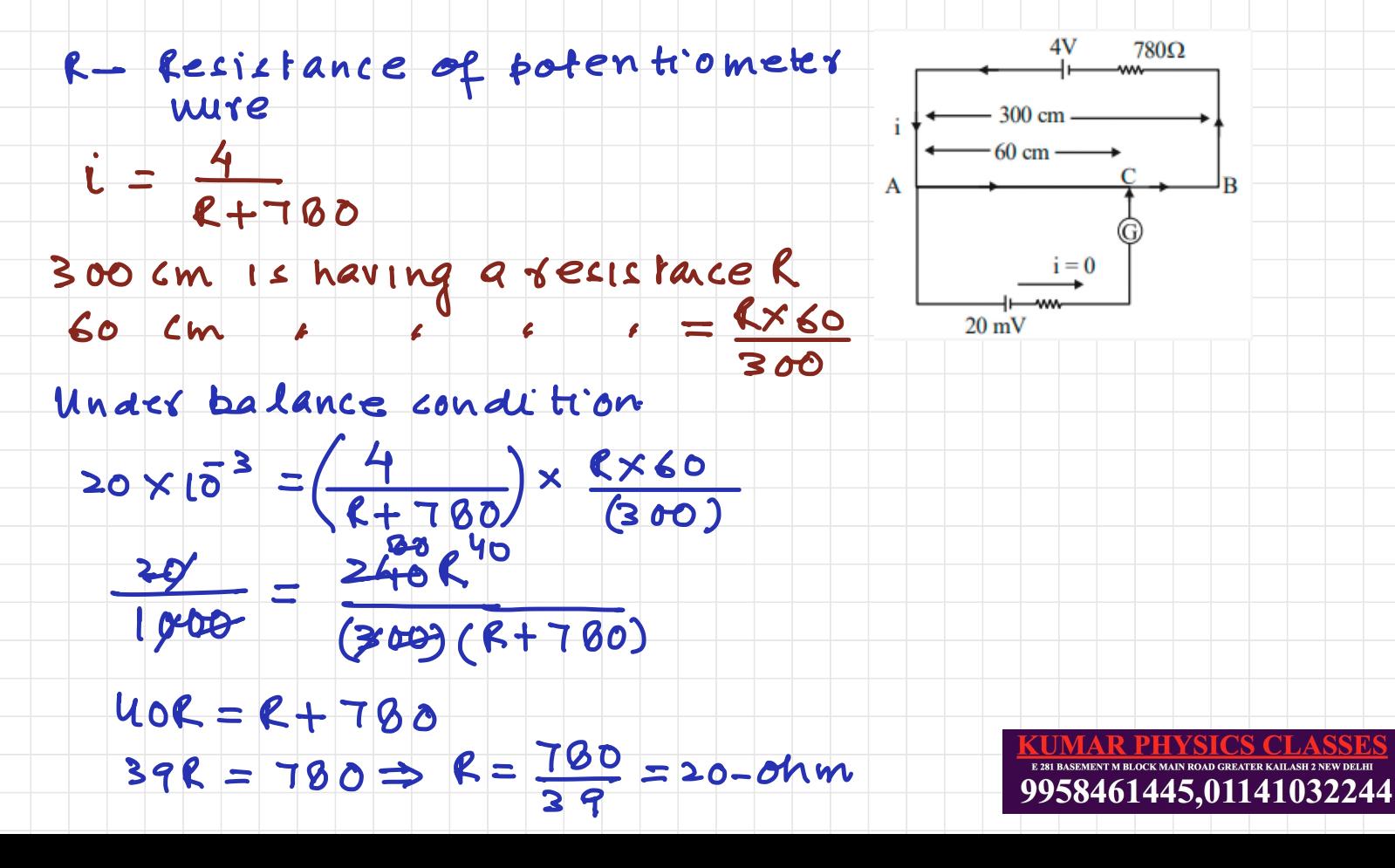

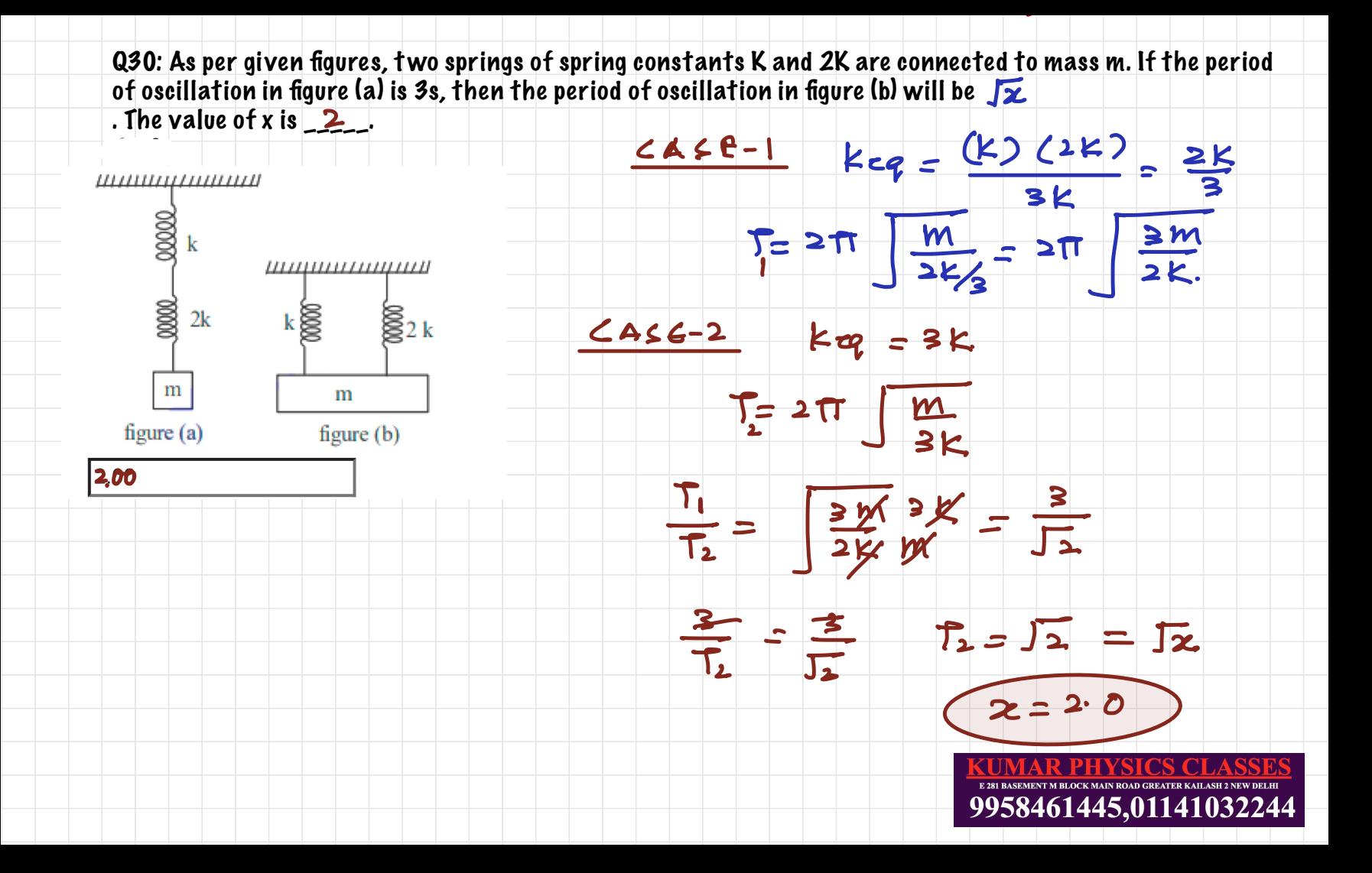

Physics Tutor ,Physics Classes In Delhi,Physics Tutor In South Delhi,physics tutor in 459 **KUMAR PHYSICS CLASSES E 281 BASEMENT M BLOCK MAIN ROAD GREATER KAILASH 2 NEW DELHI 9958461445,01141032244 www.kumarphysicsclasses.com www.kumarneetphysicsclasses.com** IIT JEE PHYSICS PAPER SOLUTION 26 JULY 2022 MORNING SHIFT QUESTIONS BASED ON NEWTONS LAW PULLEY, SHM ACC VS VELOCITY GRAPH,CAPACITOR WITH DIELECTRIC,EMW ARE TRICKY

Physics Tutor ,Physics Classes In Delhi,Physics Tutor In South Delhi,physics tutor in 463 DelhI

Kumar Physics [classes-www.kumarphysicsclasses.com](http://classes-www.kumarphysicsclasses.com)

Physics Tutor ,Physics Classes In Delhi,Physics Tutor In South Delhi,physics tutor in 464 DelhI

Kumar Physics [classes-www.kumarphysicsclasses.com](http://classes-www.kumarphysicsclasses.com)